# **Mplayer Manual**

Thank you totally much for downloading **Mplayer Manual**.Maybe you have knowledge that, people have look numerous time for their favorite books with this Mplayer Manual, but stop taking place in harmful downloads.

Rather than enjoying a fine ebook in imitation of a mug of coffee in the afternoon, otherwise they juggled afterward some harmful virus inside their computer. **Mplayer Manual** is to hand in our digital library an online en saves in fused countries, allowing you to acquire the most less latency era to download any of our books later than this one. Merely said, the Mplayer Manual is universally compatible subsequent to any devices to read.

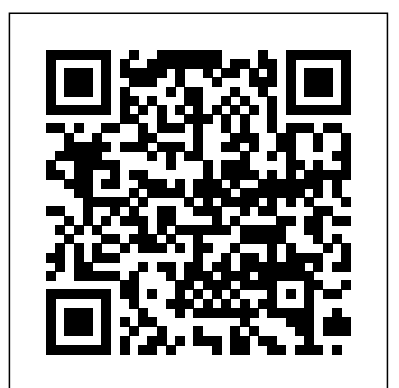

# *Manual Oficial Cinelerra CV*

Use your existing web-based PHP skills to write all types of software: CLI scripts, desktop software, network servers, and more. This book gives you the tools, techniques, and background necessary to write just about any type of software you can think of, using the PHP you know. PHP Beyond the Web shows you how to take your knowledge of PHP development for the web and utilise it with a much wider range of software systems. Enjoy the benefits of PHP after reading this book: save money by redeploying existing skills, not learning new ones; save time and increase productivity by using a highlevel language; and make money by providing your clients a full-stack service (not just websites). PHP is no longer just a great scripting language for websites, it's now a powerful general-purpose programming language. Expand your use of PHP into your back end systems, server software, data processing services, desktop interfaces, and more. What You'll Learn Write interactive shell scripts Work with system daemons Write desktop software Build network servers Interface with electronics using PHP and the Raspberry Pi Manage performance, deployment, licensing, and system interaction Discover the software tools for development and get other great sources of technical information and help Who This Book Is For Experienced PHP programmers or experienced programmers interested in leveraging PHP outside the web development context. /div

# Linux Pocket Guide "O'Reilly Media, Inc."

El Manual Práctico de Supervivencia en la Administración Electrónic@ combina una guí a práctica para aprender a utilizar los servicios electrónicos de la Administración Pública con los fundamentos técnicos y legales necesarios para entender a la Administración electrónica en su conjunto. El manual está dirigido tanto a ciudadanos como funcionarios, y a responsables de proyectos de Administración electrónica. Por una parte, introduce al lector con un enfoque práctico paso a paso a todos los conceptos fundamentales que hay que dominar en este á mbito, tales como los certificados electrónicos y la firma electrónica, registros y notificaciones electrónicas, etc.

# SUSE Linux 10 Unleashed Springer

Expand Raspberry Pi capabilities with fundamental engineering principles Exploring Raspberry Pi is the innovators guide to bringing Raspberry Pi to life. This book favors engineering principles over a 'recipe' approach to give you the skills you need to design and und wandeln PostScript vor dem Ausdruck in das binäre Format des Druckers um. build your own projects. You'll understand the fundamental principles in a way that transfers Cloudserver und Desktopersatz sind genauso dabei wie Dateiserver und Videorekorder. Die to any type of electronics, electronic modules, or external peripherals, using a "learning by doing" approach that caters to both beginners and experts. The book begins with basic Linux and programming skills, and helps you stock your inventory with common parts and supplies. Next, you'll learn how to make parts work together to achieve the goals of your project, no matter what type of components you use. The companion website provides a full have encouraged service providers to develop new ways of distributing content to clients. repository that structures all of the code and scripts, along with links to video tutorials and supplementary content that takes you deeper into your project. The Raspberry Pi's most famous feature is its adaptability. It can be used for thousands of electronic applications, and using the Linux OS expands the functionality even more. This book helps you get the most from your Raspberry Pi, but it also gives you the fundamental engineering skills you need to incorporate any electronics into any project. Develop the Linux and programming skills you need to build basic applications Build your inventory of parts so you can always "make it work" Understand interfacing, controlling, and communicating with almost any component Explore advanced applications with video, audio, real-world interactions, and more Be free to adapt and create with Exploring Raspberry Pi.

Banana Pi Cookbook John Wiley & Sons

This book takes a project based approach to implementing your own MythTV setup, from selecting hardware right through to advanced customization. You will learn how to record your favorite television shows, store your DVDs for later playback,

# **Knoppix : The Missing Manual** LULU Publishing

# **Exploring Raspberry Pi** Prentice Hall Professional

Auch wenn der Raspberry Pi als Inbegriff des Single-Board-Computers gilt: Es gibt mehr als my work and discussion on content. I also would like to thank Ray van Brandenburg and Hans Stokking, nur den Pi - ob als Ein-, Um- oder Aufsteiger, es lohnt sich der Blick auf den Banana Pi. Schon der Name weist auf die Ähnlichkeiten hin, d. h., vorhandene Projekte können Sie gut auch portieren. Profitieren Sie von der besseren Hardware! Nicht nur die Boards werden erklärt, sondern auch die praktische Nutzung von Zubehör. Wenig Theorie, dafür viel Praxis: dokumentiert mit Quellcode, Schaltbildern und Screenshots. Richtiges Board und Betriebssystem wählen, installieren und programmieren Es gibt nicht den einen Banana Pi. Lernen Sie die unterschiedlichen Boards kennen und wählen Sie das richtige für sich aus. Bananian, OpenWRT oder Ubuntu? Egal welches Sie wählen, die Installation wird Ihnen Schritt für Schritt erklärt. Für die Programmierung nehmen Sie am besten Python. Wie diese Programmiersprache installiert und genutzt wird, wird anhand eines eigenen Projekts gezeigt. Mit Praxisprojekten den Banana Pi ausreizen Bananian als Betriebssystem ist sehr mächtig. Nach der richtigen Einbindung im Netzwerk nutzen Sie Ihren Banana Pi als Druckerspooler Umsetzung von Projekten an der GPIO lernen Sie auch anhand von Praxisbeispielen kennen. Webcam oder Servomotor? Zwei Beispiele zeigen Ihnen, wie es geht. AUUGN diplom.de Inhaltsangabe:Introduction: This thesis represents the results of my research in synchronization of television during my graduation project. I will describe a solution, which is actually standardized and give a solution on how to implement it in this document. It is a pleasure to thank the people who made this thesis possible. First of all these are my supervisors Oskar van Deventer and Michael Maruschke, who supported me by reviewing who were always open for discussion. This work was done at TNO Information and communication technology. The part of TNO this thesis is placed has its main research topic in media technologies and content delivery systems. Research is done in cooperation with Dutch and international companies as well, as with international research groups. TNO is also a member in the NGNLab project, which main purpose is Next Generation Networks and topics related to that. The purpose of this thesis is to create a proof of concept of the synchronization system for IPTV described by ETSI TS 182 027 [2] and ETSI TS 183 063 [1] by using the protocol extension to RTCP from ETSI TS 183 063 Annex W. During planing, implementation and evaluation specifications have to be proofed and requirements, for a sufficient work have to be generated, if the standardized environment is not clear defined on some part of the implementation or not sufficient. This document should give the reader an overview of the necessary requirements and the way of development of the proof of concept. This thesis is divided into seven chapters. The first chapters are the theoretical base, followed by the planing and evaluation of the prototyped IDMS system. In chapter two an overview of the thesis background and necessary protocols needed for communication is given. This is completed by a description of the network framework, which will be the platform for the synchronization approach. The extension for television usage of the network described in chapter two is explained in chapter three. The Software analyzed for the usage in the prototyped implementation is described in chapter four. The necessary modifications and extensions to this software and structure of the applications used to build the environment for the described implementation completes the theoretical part of the thesis. Chapter five shows these software planing. Chapter six gives and overview of [...] *How to synchronize the next generation of IPTV: Explantion of the ETSI standardized version*

create a music library out of your CD collection, and even use \* SUSE is the leading Linux distribution in Europe, with a strong enterprise presence and reputation your personal video recorder (PVR) to do Voice Over IP. This is as the most secure Linux distribution \* Written by two SUSE insiders, this book explains the best a book for hobbyists and technology do-it-yourselfers that wish way to carry out a task while making full use of SUSE's configuration utilities and unique YaST to create their own PVR or media center. With this book as a guide they will be able to choose the right hardware (or recycle existing hardware) and then install all the necessary software. modules \* Offers unique information not found anywhere else on the latest SUSE editions, including Enterprise Server, Professional (for home users and developers), Standard Server, and Desktop (Enterprise desktop) DVD includes the Fall 2004 release of the SUSE Personal Edition, a \$29.95 value

The X-Ways Forensics Practitioner's Guide is more than a manual-it's a complete reference guide to the full use of one of the most powerful forensic applications available, software that is used by a wide array of law enforcement agencies and private forensic examiners on a daily basis. In the X-Ways Forensics Practitioner's Guide, the authors provide you with complete coverage of this powerful tool, walking you through configuration and X-Ways fundamentals, and then moving through case flow, creating and importing hash databases, digging into OS artifacts, and conducting searches. With X-Ways Forensics Practitioner's Guide, you will be able to use X-Ways Forensics to its fullest potential without any additional training. The book takes you from installation to the most advanced features of the software. Once you are familiar with the basic components of X-Ways, the authors demonstrate never-before-documented features using real life examples and information on how to present investigation results. The book culminates with chapters on reporting, triage and preview methods, as well as electronic discovery and cool X-Ways apps. Provides detailed explanations of the complete forensic investigation processe using X-Ways Forensics. Goes beyond the basics: hands-on case demonstrations of never-before-documented features of X-Ways. Provides the best resource of hands-on information to use X-Ways Forensics. Linux guru Nick Petreley demystifies the most powerful features of Fedora, the new Linux operating system from Red Hat The book is tailored for new users and people upgrading from previous Red Hat versions Cuts through technical jargon with a concise, friendly approach and offers invaluable insider tips that enable users to get up and running fast with Fedora Features step-by-step guidance to help readers to use and customize the friendly graphical Bluecurve desktop; get online with instant messaging, e-mail and a favorite browser; create personal audio and data CD-ROMs; and get started with the OpenOffice office productivity suite Includes essential security tips and all the basic configuration details for networks, firewalls, users, and printers Two CD-ROMs include Red Hat's new personal edition distribution known as Fedora Copyright © 2004 by Red Hat, Inc. Material may be distributed only subject to the terms and conditions set forth in the Open Publication License, V1.0 or later (the latest version is presently available at http://www.opencontent.org/openpub/). SUSE Linux 9 Bible IGI Global

## *Manual de informática forense II* John Wiley & Sons

In recent years, the proliferation of available video content and the popularity of the Internet Increasing video scaling ratios and advanced digital signal processing techniques have led to Internet Video-on-Demand applications, but these currently lack efficiency and quality. Scalable Video on Demand: Adaptive Internet-based Distribution examines how current video compression and streaming can be used to deliver high-quality applications over the Internet. In addition to analysing the problems of client heterogeneity and the absence of Quality of Service in the Internet, this book: assesses existing products and encoding formats; presents new algorithms and protocols for optimised on-line video streaming architectures; includes real-world application examples and experiments; sets out a practical 'toolkit' for Dynamically Reconfigurable Multimedia Distribution Systems. Written by an expert in the field of video distribution, Scalable Video on Demand: Adaptive Internet-based Distribution provides a novel approach to the design and implementation of Video-on-Demand systems for Software Engineers and researchers. It will also be useful for graduate students following Electronic Engineering and Computer Science courses. **The Official Damn Small Linux Book** Sams Publishing Prentice Hall Multimedia and its rich semantics are profligate in today's digital environment. Databases and content management systems serve as essential tools to ensure that the endless supply of multimedia content are indexed and remain accessible to end users. Methods and Innovations for Multimedia Database Content Management highlights original research on new theories, algorithms, technologies, system design, and implementation in multimedia data engineering and management with an emphasis on automatic indexing, tagging, high-order ranking, and rule mining. This book is an ideal resource for university researchers, scientists, industry professionals, software engineers and graduate students. iPod: The Missing Manual Errepar Explains how to use the portable music player with a Windows PC or a Macintosh computer to perform functions including play music, store personal contact and calendar information, and use as a portable FireWire drive. *PC Mag* Editorial Planea This book constitutes the thoroughly refereed proceedings of the fourth International Conference on Mobile Networks and Management, MONAMI 2012, held in Hamburg,

reviewed from numerous submissions. In addition two well-received workshops are presented: the second MONAMI Workshop on Smart Objects and the first Open Connectivity live CDs from instructions based on KNOPPIX (Debian), Fedora, Gentoo, Damn Small Linux, and Services Workshop, organized in cooperation with the EU FP7 SAIL project. All in all, 25 papers were orally presented at the conference. The papers are organized in five topical sections: mobile networks, heterogeneous networks, wireless communications, smart objects and IoT applications, and future networks.

iMovie '11 & iDVD: The Missing Manual Prentice Hall Professional

This book offers an overview of global alternative media activity, before moving on to provide information about alternative media production and how to get involved in it. *X-Ways Forensics Practitioner's Guide* "O'Reilly Media, Inc."

Linux mint 20.2 (Uma) is based on the Ubuntu 20.04 LTR (Long Term Release). The Cinnamon and Mate desktops are examined in detail. Cinnamon and Mate have custom Mint menus to manage access to applications and devices. Advanced components are also examined such as the LightDM Display Manager, Warpinator, Timeshift, NetworkManager, the Samba server, and Mint software management applications (Software Manager and Update Manager). The Linux Mint X-Apps are also reviewed, including Xplayer, Xed, and Xviewer. Administration topics include system tools, managing users, file systems, Bluetooth setup, printer configuration, and network folder and file sharing. In addition, configuration of wired and wireless connections, firewalls, and service management using systemd are covered. Shared resources are also examined, including the CUPS printing server, the NFS Linux network file server, and Samba Windows file server. Be advised that there are few changes between Linux Mint 20.2 and Linux Mint 20.

# *ODROID Magazine* Routledge

If you use Linux in your day-to-day work, this popular pocket guide is the perfect on-the-job reference. The third edition features new commands for processing image files and audio files, running and killing programs, reading and modifying the system clipboard, and manipulating PDF files, as well as other commands requested by readers. You $\tilde{A}$ ? $\hat{A}$  $\varphi$ ??ll also find powerful command-line idioms you might not be familiar with, such as process substitution and piping into bash. Linux Pocket Guide provides an organized learning path to help you gain mastery of the most useful and important commands. Whether you $\tilde{A}$ ?  $\hat{A}$  $\varphi$ ??re a novice who needs to get up to speed on Linux or an experienced user who wants a concise and functional reference, this guide provides quick answers. Selected topics include: The filesystem and shell File creation and editing Text manipulation and pipelines Backups and remote storage Viewing and controlling processes User account management Becoming the superuser Network connections Audio and video Installing software Programming with shell scripts

Dream the perfect computer system, then build it to run on a Linux live CD! A Linux live CD is more than just a Linux system you carry around. Start with a live CD that has all your favorite applications. Include and play photo slideshows, presentations, Web content, and music collections. Incorporate your own designs, colors, and images to appear everywhere from the boot prompt to the desktop. When you are done, you have a perfectly customized CD or DVD that can run on almost any PC that you can reboot. In "Live Linux(R) CDs, " bestselling Linux author Christopher Negus guides you through the free software tools and toys you need to try out and create specialized Linux live CDs for security, presentations, gaming, multimedia, firewalls, and clustering. It is the first startto-finish guide to using, creating, building, and remastering your own live Linux distributions. Working from live CD technology on the accompanying DVD, you can Boot and run live Linux

# *The Alternative Media Handbook* Packt Publishing Ltd

Germany, in September 2012. The 15 revised full papers presented were carefully selected and versions of KNOPPIX, SLAX, Gentoo, Damn Small Linux, and other live CDs Burn and boot Linux live CD ISO images of Ubuntu, KNOPPIX, SLAX, MoviX, BackTrack, and more Build your own SLAX Create multimedia players that are customized to include your own video or music Customize live CD rescue toolkits to analyze and repair data on compromised networks, Windows PCs, and Linux systems Configure personal firewalls to protect from Internet intruders Control the processing power of a group of computers, using live CD clusters Whether you want to customize the perfect live Linux for your own use or distribute it to the world, "Live Linux(R) CDs" gives you all the knowledge, tools, and software you need.

Oracle Forms is the single most important tool used to create sophisticated applications for Oracle databases. The latest versions of Oracle Forms have reflected Oracle's Internetcentered strategy, adding powerful capabilities for building Web-centered applications to the product's traditional client/server focus. In Oracle Forms Developer's Handbook, one of the world's leading Oracle developers presents powerful techniques for leveraging Oracle Forms in both web-centered and client/server environments. This is the first Oracle Forms book to reflect the brand-new Version 6i. Oracle Forms Developer's Handbook starts by presenting step-by-step instructions for using every tool in the Forms environment, including the Forms Designer, Object Navigator, and the Layout Editor. Next, learn how to use PL/SQL in Forms applications; master all of the methods and objects available to Forms programmers; and learn how to apply object-oriented programming practices to Forms development, including inheritance, reusability, encapsulation, and polymorphism. Then, walk step-by-step through developing a series of complete, elegant, well-performing Web-based and client/server applications. An accompanying CD-ROM contains all of the book's applications and source code examples, plus all files needed to create and populate sample database objects - enabling readers to start from any chapter and follow the hands-on activities. *Oracle Forms Developer's Handbook* Surfing Turtle Press

Integrating Linux and Windows Springer Nature

Annotation This clearly organized, amiably written guide provides solutions for the interoperability issues that come up when Linux and Windows are used together, including: using Samba and Linux for file and print services, implementing the best connectivity techniques, providing reliable data exchange, providing high performance cross-platform database access via ODBC, making the most of platform-independent, browser-based applications, and managing the two systems at the same workstation with boot managers, partitioning, compressed drives, and file systems. McCune is a consultant in Chicago. Annotation c. Book News, Inc., Portland, OR (booknews.com).

## *Official Fedora Companion* Franzis Verlag

PCMag.com is a leading authority on technology, delivering Labs-based, independent reviews of the latest products and services. Our expert industry analysis and practical solutions help you make better buying decisions and get more from technology.